# **Data Science**

Wintersemester 2023 / 2024

# **Übungsblatt 2**

#### **Aufgabe 1**

Gegeben sei das folgende Python Skript:

```
a = 4.3b = 2c = a + b + 0.7d = [a, 2, 7, c]e = list("Hello, World!")f = e[2:4]g = e[4] == "1" or d[2] < 8
```
- 1. Geben Sie für jede der Variablen den Typ an, den Python ermitteln würde.
- 2. Welchen Wert hat f ?
- 3. Welchen Wert hat g ?
- 4. Was ergibt len(e) nach der obigen Zuweisung?

#### **Aufgabe 2** (Listen)

Gegeben sei eine Liste xs mit den Elementen 1, 2, 4, 5, 6 und 7.

- 1. Definieren Sie die Variable xs mit den genannen Elementen als Liste in einem Python Notebook.
- 2. Ergänzen Sie eine Code-Zelle, die die ersten beiden Elemente als Teil-Liste extrahiert.
- 3. Benutzen Sie *slicing* in einer weiteren Code-Zelle und den + Operator, um das Zahl 3 an die dritte Stelle in die Liste einzufügen.

## **Aufgabe 3** (Funktionen)

Gegeben sei eine Liste mit den Zahlen

1.4, 2.3, 8.3, 2.3, 7.4, 5.6, 6.9, 7.2

- 1. Definieren Sie eine Variable mit dieser Liste in ihr Notebook ein.
- 2. Definieren Sie in Ihrem Notebook eine Funktion avg, die eine Liste von Zahlen bekommt und den *arithmetischen Mittelwert* der Zahlen zurückliefert.
- 3. Erweitern Sie ihr Skript so, dass das arithmetische Mittel der obigen Liste mit der Funktion avg berechnet und ausgegeben wird.

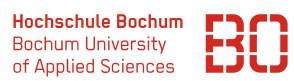

# **Aufgabe 4** \*

Geben Sei die folgende Liste mit Wörtern (Zeichenketten, Typ str):

- ProductId ProductName ProductCategory Price:EUR Price:USD Price:DKK Price:PLN
- 1. Definieren Sie diese Liste von Wörtern in einem Notebook als Liste in der Variablen alle\_spalten.
- 2. Schreiben Sie eine Python Funktion, die aus einer Liste die Elemente extrahiert, die entweder dem String ProductId entsprechen, oder den Teilstring Price: enthalten.
- 3. Schauen Sie sich die Hilfe zu der String-Funktion str. replace an! Dazu können Sie in einem Notebook einfach die Zeile help(str.replace) ausführen. Erzeugen Sie nun eine Liste spalten, die die ausgewählten Spalten ProductId und die Price:-Spalten enthält, wobei bei den Price:-Spalten der Präfix Price: entfernt werden soll.

Das Ergebnis in spalten soll also folgendermaßen aussehen:

```
['ProductId', 'EUR', 'USD', 'DKK', 'PLN']
```
4. Jetzt soll das letzte Element aus der Liste spalten entfernt werden. Geben Sie dafür ein Stück Python-Code an, das dies erledigt.

## **Aufgabe 5** \*

Ein Unternehmen verkauft Waren in mehreren Ländern. Die folgenden Listen enthalten jeweils das Länderkürzel, sowie den letztjährigen Umsatz. Dabei steht an der *i*-ten Stelle der ersten Liste das Länderkürzel und an der i-ten Stelle der zweiten Liste der Umsatz.

```
countries = [\overline{v}E^{\prime}, \overline{v}NL^{\prime}, \overline{v}A T^{\prime}, \overline{v}CH^{\prime}, \overline{v}PL^{\prime}]sales = [1000000, 500000, 750000, 400000, 175000]
```
- 1. Erstellen Sie eine Liste mit 2-Tupeln, die jeweils das Länderkürzel und den zugehörigen Umsatz enthalten. (Die Funktion zip ist hier sicherlich hilfreich.)
- 2. Erstellen Sie aus der Liste mit 2-Tupeln nun eine Liste mit Tripeln (= 3-Tupel), die als weitere Komponente den relativen Anteil des jeweiligen Landes am Gesamtumsatz enthält.

Das Ergebnis sollte in etwa so aussehen:

```
[(')DE', 1000000, 0.35398...)('NL', 500000, 0.1769...),
...]
```